# SEFSC Systems Access Application

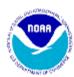

National Marine Fisheries Service Southeast Fisheries Science Center Information Resources Management 75 Virginia Beach Drive Miami, Florida 33149

| Applicant Information: (Please print or type!)  Applicant Last Name:  I Eirst Name:  I Middle Initial: |                                                                                                    |                                  |         |        |                                |                        |           |                                                                                         |                         |        |                  |             |                |                 |                  |               |  |  |
|----------------------------------------------------------------------------------------------------|----------------------------------------------------------------------------------------------------|----------------------------------|---------|--------|--------------------------------|------------------------|-----------|-----------------------------------------------------------------------------------------|-------------------------|--------|------------------|-------------|----------------|-----------------|------------------|---------------|--|--|
| Applicant Last Name:                                                                                   |                                                                                                    |                                  |         |        |                                |                        |           | First Name: Middle Initial:                                                             |                         |        |                  |             |                | Middle Initial: |                  |               |  |  |
|                                                                                                    |                                                                                                    |                                  |         |        |                                |                        |           |                                                                                         |                         |        |                  |             |                |                 |                  |               |  |  |
| Agency:                                                                                                |                                                                                                    |                                  |         |        |                                |                        | Division: |                                                                                         |                         |        |                  |             |                |                 |                  |               |  |  |
|                                                                                                    |                                                                                                    |                                  |         |        |                                | Group:                 |           |                                                                                         |                         |        |                  |             |                |                 |                  |               |  |  |
| Number, Street:                                                                                        |                                                                                                    |                                  |         |        |                                |                        |           |                                                                                         |                         |        |                  | Phone Numb  | ber:           |                 |                  |               |  |  |
| City, State:                                                                                           |                                                                                                    |                                  |         |        |                                |                        |           |                                                                                         |                         |        |                  | FAX Number: |                |                 |                  |               |  |  |
| Zip Code:                                                                                              | on-Disclosure Access Number:                                                                                                    |                                  |         |        |                                |                        |           | E-Mail<br>Address:@                                                                     |                         |        |                  |             |                |                 |                  |               |  |  |
| Notification: This                                                                                     | notifi                                                                                                    | catior                           | n is to | infori | m yo                           | ou th                  | at NC     | OAA/NMFS monitors all usage of Electronic mail, Internet activities, and Data retrieval |                         |        |                  |             |                |                 |                  |               |  |  |
| under the jurisdict                                                                                    | under the jurisdiction of the Federal Government. There are severe penalties for the misuse of these resources. Your Signature on this form acknowledges you have been notified and are aware of this monitoring. |                                  |         |        |                                |                        |           |                                                                                         |                         |        |                  |             |                |                 |                  |               |  |  |
| Signature of Applicant:                                                                                |                                                                                                    |                                  |         |        |                                |                        |           |                                                                                         | Title of Applicant:     |        |                  |             |                |                 |                  | Date:         |  |  |
| Authorization: (Requesting Agency)                                                                     |                                                                                                    |                                  |         |        |                                |                        |           |                                                                                         |                         |        |                  |             |                |                 |                  |               |  |  |
| Signature of Agency Author                                                                             | e Numbei                                                                                                    | r (lf not                        | t above | ): Tit | Title of Authorizing Official: |                        |           |                                                                                         |                         |        |                  |             | Date:          |                 |                  |               |  |  |
|                                                                                                    |                                                                                                    |                                  |         |        |                                |                        |           |                                                                                         | Address (If not above): |        |                  |             |                |                 |                  |               |  |  |
|                                                                                                    |                                                                                                    |                                  |         |        |                                |                        |           |                                                                                         |                         |        |                  |             |                |                 |                  |               |  |  |
| Print Name of Authorizing Official:                                                                    |                                                                                                    |                                  |         |        |                                |                        |           |                                                                                         |                         |        |                  |             |                |                 |                  |               |  |  |
| Access Method:                                                                                         |                                                                                                    |                                  |         |        |                                |                        |           |                                                                                         |                         |        |                  |             |                |                 |                  |               |  |  |
| Internet IP Address: _                                                                                 | •                                                                                                    | _ <b>.</b> _                     |         | _      | Internet Web:                  |                        |           | NMFS W                                                                                  |                         |        | SEFSC LAN:       | Rem         | ote Dial-In:   |                 |                  |               |  |  |
| Server Usage:                                                                                          |                                                                                                    |                                  |         |        |                                |                        |           |                                                                                         |                         |        |                  |             | I_             |                 | I                |               |  |  |
| Data Collection:<br>ALS CTS FLS                                                                        | Software Tools:<br>SAS Fortran                                                                                                    |                                  |         |        |                                | Oracle:<br>SQL Browser |           | Local Othe<br>E:Mail                                                                    |                         | Other: |                  |             |                |                 |                  |               |  |  |
| SEFSC Use Only:                                                                                        |                                                                                                    |                                  |         |        |                                |                        |           |                                                                                         |                         |        |                  |             |                |                 |                  |               |  |  |
| Date Received:                                                                                         | Appro                                                                                                    | ving Of                          | ficial: |        |                                |                        |           |                                                                                         | User:                   |        |                  |             |                |                 |                  |               |  |  |
|                                                                                                    |                                                                                                    |                                  |         |        |                                |                        |           |                                                                                         |                         |        |                  |             |                |                 |                  |               |  |  |
| Servers Used:                                                                                          | Mail                                                                                                    |                                  | Web     |        | Other                          |                        |           |                                                                                         |                         |        |                  |             | REMOVE         |                 |                  |               |  |  |
| HOST Id:                                                                                               | Group                                                                                                    | Group Number / Name: Directory N |         |        |                                | y Name:                |           |                                                                                         | ADD USER:               |        |                  |             | Authorized By: |                 | Date Authorized: |               |  |  |
|                                                                                                    |                                                                                                    |                                  |         |        |                                |                        |           |                                                                                         | Issued By:              |        |                  | Date Iss    | sued:          | Removed By:     |                  | Date Removed: |  |  |
| Oracle Data Manager: **<br>System:                                                                     | Oracle                                                                                                    | ? Privile                        | ileges: |        |                                |                        |           | Granted By:                                                                             |                         |        | Date Granted: Re |             | Removed By:    |                 | Date Removed:    |               |  |  |
| SEFSC LAN Id:                                                                                          |                                                                                                    |                                  |         |        |                                | Issued By:             | sued By:  |                                                                                         |                         | sued:  | Removed By:      |             | Date Removed:  |                 |                  |               |  |  |
| NMFS E-MAIL Id:                                                                                        |                                                                                                    |                                  |         |        |                                |                        |           |                                                                                         | Issued By:              |        |                  | Date Iss    | sued:          | Removed By:     |                  | Date Removed: |  |  |
| SEFSC User Package Issued/                                                                             | User Not                                                                                                    | ified:                           |         |        |                                |                        |           |                                                                                         | Issued By:              |        |                  | Date Iss    | sued:          | Removed By:     |                  | Date Removed: |  |  |

IRM Form 94-003 (6/2000)

# Instructions for Completing Form:

An application is to be submitted for each individual in any agency that has a requirement to access one of the Southeast Science Center servers. The applicant is asked to provide only the pertinent information that relates to their needs. application must show approval from an official agency head at their

All applicants must have completed and submitted a "Statement of Non-Disclosure" prior to or accompanied with this

Each applicant will be issued an identification code (user-id) that will be required each time they access a SEFSC server. The id is established at the SEFSC by an approving official within the Information Resources Division.

The application form consists of four sections: Applicant Information, Authorization, Access Method, and Server Usage. Applicants that are designated the responsibility of managing one of the Data Collections systems must have their official submit a SEFSC Systems Access Supplement - Data Collection Management Authorization form.

# Applicant Information (All information is required.)

Applicant Last Name Last name of person requiring access to the SEFSC systems.

Name First Full first name of person requiring access to the SEFSC systems.

Middle Initial Middle initial of person requiring access to the SEFSC systems.

Agency Agency with which the applicant is affiliated.

Division Division within the agency with which the applicant is affiliated.

Group Group or Branch within the division with which the applicant is affiliated.

Number, Street Street address of the requesting

City, State City and state where the requesting agency is

Zip Code Mailing zip code of the area.

Non-Disclosure Access Number An access number issued to the applicant by the SEFSC Information Resources Division, in with the NOAA Directive 216-1000, after they signed and submitted a "Statement of Non-Disclosure" form. The Non-Disclosure form be on file or accompany the application before access will be

E-Mail Address Internet electronic mail address of the applicant. (Example: jane.doe@noaa.gov)

Phone Number Office phone number of the

Facsimile Number Office fax number of the applicant.

Signature of Application The official signature of the applicant.

Title of Applicant The professional title of the applicant.

Date Date the application was

#### Authorization (Required)

Signature of Agency Authorizing Official The signature, printed name, and official title of the Director or Supervisor of the indicating their knowledge and approval of the applicant's use of SEFSC systems. The phone number and address are optional if they the same as the

Date The date the application was acknowledged and approved by the requesting

### Access Method (Required)

Indicate the method by which the applicant will communicate with the requested

Internet IP Address The Internet Protocol number (four part number, separated by periods) assigned to the applicant's local desk-top, station or local server from or through which they are connecting to the SEFSC systems. Contact your LAN Manager or local Data for this number.

Method Indicate your method of telecommunications between your local desk-top, work-station or local server and the

#### Server Usage (Required)

Indicate the primary processing function that is to be

Data Collection Access to the SEFIN8i Oracle database server and SEFIN8i Oracle Web database housing the major regional collection systems such as: Accumulative Landing (including Florida Trip Ticket, Gulf Shrimp, and South Atlantic Shrimp from Federal and State Cooperatives.); Cooperative Tagging System; Fisheries Logbook System (including Reef-fish, Snapper, Grouper, Shark, Pelagic, and Domestic Weigh-outs.); Trip Interview System.

Software Tools Software application usage on the DELPHI server such as: SAS statistical package; Fortran; VI editor.

Oracle Access to Oracle Web Server; Oracle SQL.

Local E-Mail Access to SEFSC's local mail system. (SEFSC personnel only.)

Other Please indicate your required usage other than what is

# Notification:

This notification is to inform you that NOAA/NMFS monitors all usage of Electronic mail, Internet activities, and Data retrieval under the jurisdiction of the Federal Government. There are severe penalties for the misuse of these resources. Your Signature on this form you have been notified and are aware of this